-  

## Lecture 18

### October 16, 2002

56\*6"!-7-896 :1<;=8>\$"#\*

## 612-625-7023 (St. Paul) 612-625-1024 (Minneapolis)

Class Web Page

http://www.stat.umn.edu/~kb/classes/5303

© 2002 by Christopher Bingham

# I entered coefficients for the terms in a

Cmd> print(mu,alpha,beta,alphabeta) # print coefficients  $\frac{mu}{1}$ (1) 75.3

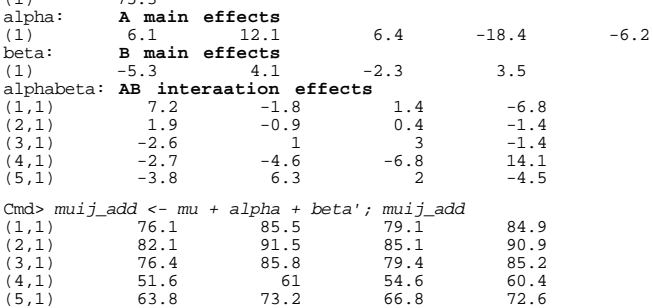

These are the means for the model kalnm-buJm 10 kataliaan 1 kataluni 14 kataluni 14 kataluni 14 kataluni 14 kataluni 14 kataluni 14 kataluni 14 k is said to be additive since the effects `q 80W.7,!-M V!
 CWWJ,!Z XH

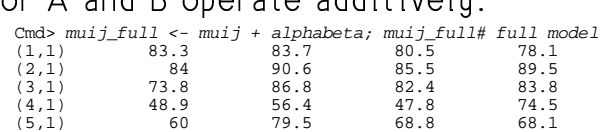

These are the means for the full model k2lnm-oYkqpsrZltpbuJm-psrcuJlnm 1cY}]~^8gG!> "#h8XH

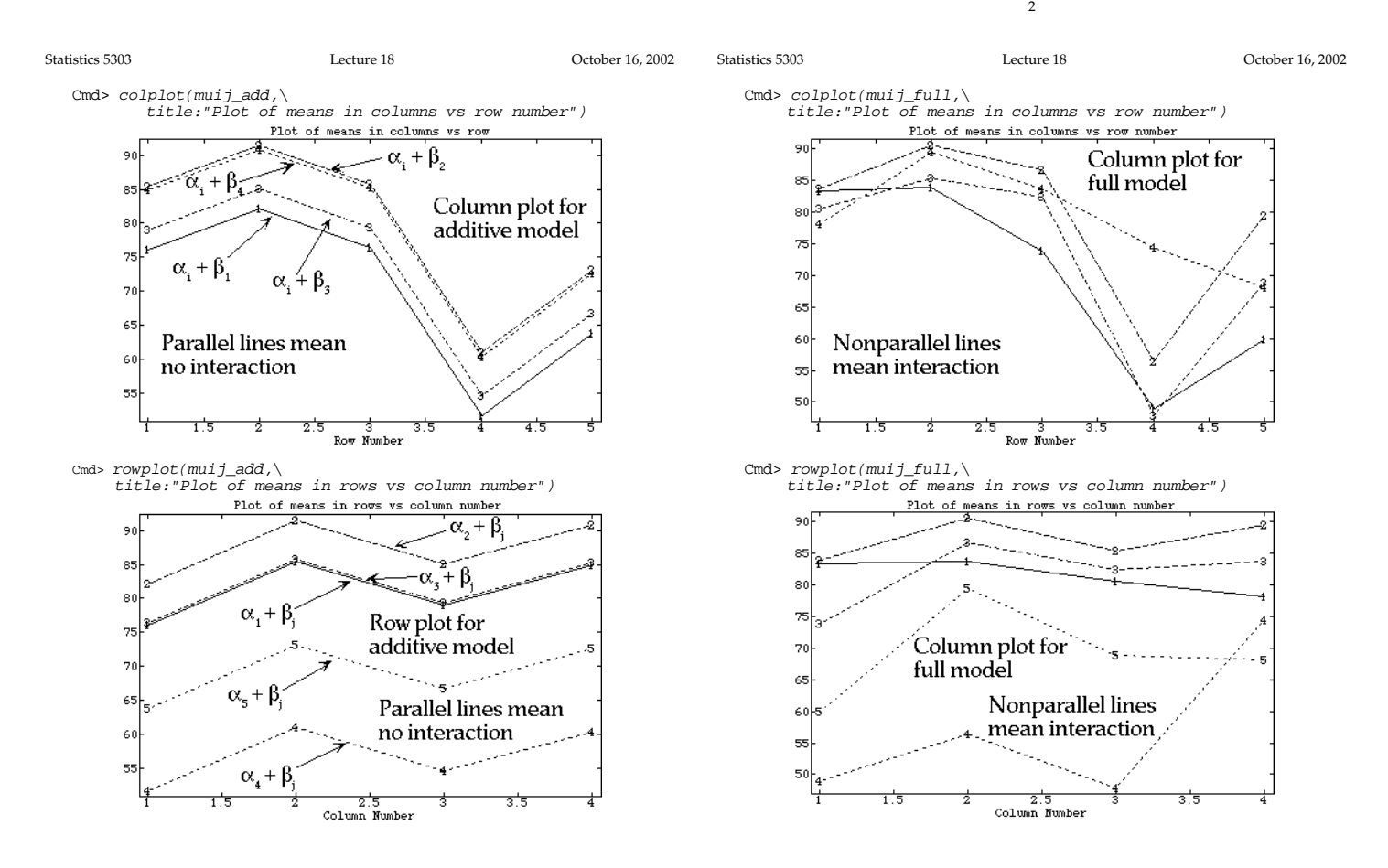

Statistics 5303

Statistics 5303

What would it mean for factor B to have no effect? The no B effect model is

$$
y_{ijk} = \mu + \alpha_i + \epsilon_{ijk} \quad \text{(no } \beta_i, \text{ no } \alpha \beta_{ij})
$$

That is, in general, the null hypothesis that factor B has no effect means both

 $\beta_i = 0, j = 1,...,b$ 

and

 $\alpha \beta_{ii} = 0$ , i = 1, ... a, j = 1,...,b There is no B main effect or AB interaction.

Similarly, A has no effect only when  $\alpha_i = 0$ , i = 1,..., a and  $\alpha \beta_{ii} = 0$ , all i, j

## Conclusion:

When you cannot reject  $H_0: \alpha\beta_{11} = 0$ , you can conclude that both A and B have some effect, regardless of whether you can reject either  $H_{0}$ :  $\alpha_{i}$  = 0, all i, or  $H_o: \beta_1 = 0$ , all j.

 $\overline{5}$ 

Statistics 5303 Lecture 18 October 16, 2002 But for the full, non-additive model with interaction, the A-contrast has a different value for each level of B: Cmd>  $sum(w_a * muij_full)$ <br>(1,1) 25.917 19.083  $24.5$  $125$ and the B-contrast has a different value for each level of A: Cmd>  $sum(w_b*mu_j_ftull')$ <br>(1,1) -18.8 11.4  $25.6$ 68 2 13.6 In particular, when there is no interaction, a pairwise contrast in A (comparison of two levels) is the same for all levels of B. That means you can

think of the difference between, say, A, and  $A_2$ . When there is interaction, this may vary depending on the level of B.

 $\overline{7}$ 

Q. When does  $\alpha_1$  = ... =  $\alpha_n$  = 0 imply that A has no effect?

Lecture 18

A. When there is no interaction.

One of the advantages of having no interaction is easier interpretation of the ANOVA. You can base inference about the effects of A or B solely on the main effect lines and main effect contrasts.

No interaction means that any A-contrast has the same value for all levels of B and any B contrast has the same value for all levels of A.

Cmd> w\_a <- vector(1/3,1/3,1/3,-1/2,-1/2) # Contrast in A Cmd>  $w_b \leftarrow vector(-3, -1, 1, 3)$ # Contrast in B

- Contrast is the same for every level of B Cmd>  $sum(w_a * muij_a d d)$  # values for each level of B (1,1) 20.5 20.5 20.5 20.5 20.5
- Contrast is the same for every level of A Cmd> sum(w\_b\*muij\_add') # note the transpose  $(1.1)$  20 20 20  $20$  $20$

October 16, 2002

When there is interaction, the effect of level i of A at level j of B is  $\alpha_i + \alpha \beta_{ii}$ . This depends on the particular level of B.

Lecture 18

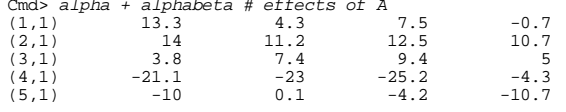

Each column sums to 0 over the levels of  $B<sub>1</sub>$ 

Similarly there is interaction, the effect of level j of B at level i of A is  $\beta_i + \alpha \beta_{ii}$ . This depends on the particular level of B. Cmd> beta' + alphabeta # effects of  $B$ 

8

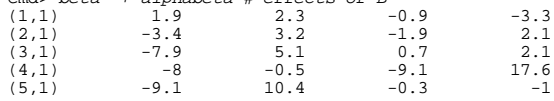

Lecture 10 because to believe

2×2 factorial CRD. Factors were vitamin  $\mathsf{B}_{_{12}}$  fed to swine at 0 and 5 mg and antibiotics fed at  $0$  and  $40$  mq.

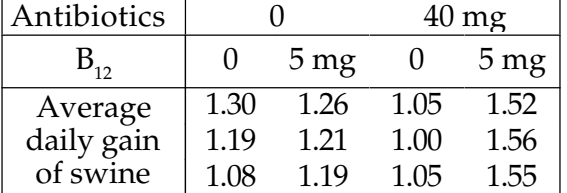

Cmd> gain <- vector(1.30, 1.19, 1.08, 1.26, 1.21, 1.19,\ 1.05, 1.00, 1.05, 1.52, 1.56, 1.55)

Cmd> antibiotic <- factor(rep(rep(run(2),rep(3,2)),2))

Cmd> b12 <- factor(rep(run(2), rep(6,2)))

 

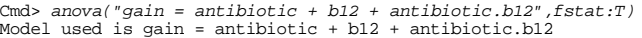

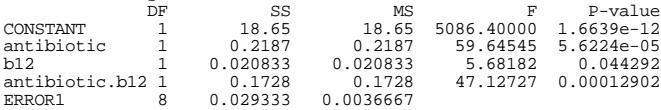

10

Statistics 5303 Lecture 18 October 16, 2002

Cmd> tabs(gain,b12,antibiotic,mean:T) # two way table of means

 $(1,1)$  1.19 1.22<br>  $(2,1)$  1.0333 1.5433  $1.0333$ 

Cmd> interactplot(gain,antibiotic,b12)

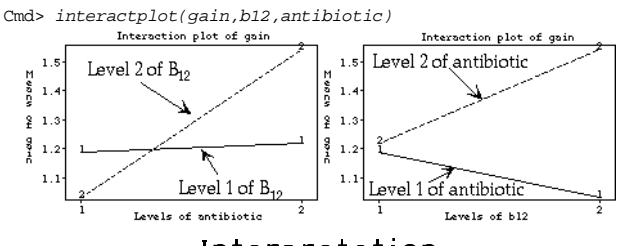

At b12 level 1, antibiotic has virtually - !2M]!C#,H

At b12 level 2, antibiotic has a substan- $\blacksquare$  :  $\blacksquare$  :  $\blacksquare$  :  $\blacksquare$  :  $\blacksquare$  :  $\blacksquare$ 

At antibiotic level 1, b12 decreases gain At antibiotic level 2, b12 increases gain

Cmd> coefs()[-1] # all coefficients except muhat  $antibiotic$ <br>(1)  $\frac{1}{2}$  0.135 0.135  $\frac{b12}{(1)}$  $-0.041667$  0.041667  $\begin{array}{c}\n\text{antibiotic.b12} \\
(1,1) \\
\end{array}$  0.12  $(1,1)$  0.12 -0.12<br>  $(2,1)$  -0.12 0.12  $-0.12$ 

Averaged over both levels of b12, antibiotic has a positive effect.

7J\$Yf`6"!86"!! a8, 8gV!-M M#h8X1 Q\$ 8  $\mathcal{L} = \{ \mathbf{A} \mid \mathbf{A} \in \mathcal{L} \}$  . The set of  $\mathbf{A}$  is a real particle to the set of  $\mathbf{A}$ the effects of A are the same at every level of B.

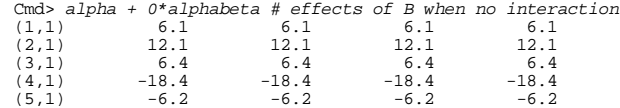

(Multiplying alphabeta by O sets all  $interactions to 0.$ 

 $\alpha$ isilaalu uulka aa iskaasakisa (0) saa the effects of B which are the same at  $\|T\|$  -form  $\|T\|$  -form  $\|T\|$  -form  $\|T\|$  -form  $\|T\|$  -form  $\|T\|$  -form  $\|T\|$ 

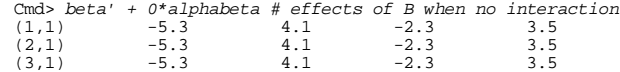

 $(4,1)$   $-5.3$   $4.1$   $-2.3$   $3.5$  $(5,1)$   $-5.3$   $4.1$   $-2.3$   $3.5$ 

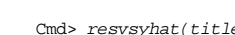

Statistics 5303 Lecture 18 October 16, 2002

cle:"Residuals from gain=antibiotic\*b12 vs: fitted")

9

Cmd> resvsrankits(title:"Residuals from gain=antibiotic\*b12 vs  $fitted"$  )<br>Residuals

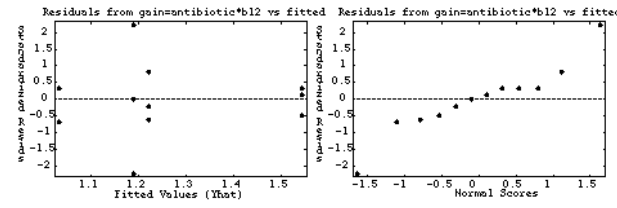

There are no obvious violation of assumptions. You can discount the apparently larger variance for yhat near 1.2 because the samples sizes are so small.

Cmd> alpha <- coefs(antibiotic) # estimated effects Cmd> beta <- coefs(b12) # estimated effects Cmd> alphabeta <- coefs("antibiotic.b12") # estimated effects Cmd> alpha + alphabeta<br>(1,1) -0.015 -0.255<br>(2,1) 0.015  $(1,1)$  -0.015 -0.255<br>  $(2,1)$  0.015 0.255 These are  $\hat{\alpha}_i$  +  $\hat{\alpha}\beta_{ii}$ , the estimated effects of antibiotic at both levels of b12. Cmd> beta' + alphabeta (1,1) 0.078333 -0.078333 (2,1) -0.16167 0.16167 These are  $\beta_{\rm i}$  +  $\hat{\alpha}\beta_{\rm ii}$ , the estimated effects of b12 at both levels of antibiotic. Cmd> alpha + beta' + alphabeta<br>(1,1) -0.056667 -0.21333<br>(2,1) -0.026667 0.29667 (1,1) -0.056667 -0.21333 (2,1) -0.026667 0.29667 These are  $\hat{\alpha}_i + \hat{\beta}_i + \hat{\alpha} \beta_{ii}$ , the overall estimated treatment effects. c8 !\ a8C9J[! % M4V- - !,!- :U!-8YfY]6 4 treatments. Cmd> treat <- makefactor(antibiotic + 10\*b12) Cmd> print(treat,format:"2.0f") treat: (1) 1 1 1 2 2 2 3 3 3 4 4 4 Cmd> anova("gain=treat",silent:T) Cmd>  $coeff (treat)$  # same treatment effects<br>(1)  $-0.056667 -0.026667 -0.21333$  $-0.056667$   $-0.026667$   $-0.21333$  0.29667 13

Statistics 5303 Lecture 18 October 16, 2002

You can calculate  $c$  ab using outer() Cmd>  $outer(c_a, c_b)$  # another way<br>(1,1) 1 -1  $(2,1)$   $-1$   $-1$  1

In general, if  ${\tt c\_a}$  and  ${\tt c\_b}$  are main effect  $\qquad \qquad ,$ contrasts, outer( $c_a,c_b$ ) is interaction denotes the second control of the second control of the second control of the second control of the second control of the second control of the second control of the second control of the second control of the second contr  $outer(c_a, c_b)$  is a product of one element of  $c_a$  and one element of  $c_b$  b Cmd> c\_lin <- vector(-1,0,1) # linear polynomial contrast

Cmd> c\_quad <- vector(1,-2,1) # quadratic polynomial contrast Cmd> outer(c\_lin,c\_lin) # linear by linear  $(1.1)$  0 -1  $(1,1)$  1 0 -1  $(2,1)$  0 0 0<br>(3.1)  $-1$  0 1  $(3,1)$   $-1$  0 1 Cmd> outer(c\_lin,c\_quad) # linear by quadratic  $(1.1)$  -1  $(1,1)$   $-1$   $2$   $-1$  $(2,1)$  0 0 0<br>(3,1) 0 0 0<br>(3,1) 1 -2 1  $(3,1)$  1  $-2$  1 Cmd> outer(c\_quad,c\_lin) # quadratic by linear  $(1,1)$   $-1$  0 1<br>  $(2,1)$   $2$  0  $-2$  $(3,1)$   $-1$  0 1 Cmd> outer(c\_quad,c\_quad) # quadratic by quadratic  $(1.1)$  $(1,1)$  1  $-2$  1<br>  $(2,1)$   $-2$  4  $-2$  $(3,1)$  1  $-2$  1

, and determine the contract of the contract of the contract of the contract of the contract of the contract of the contract of the contract of the contract of the contract of the contract of the contract of the contract o s is the set of the set of the set of the set of the set of the set of the set of the set of the set of the set effect contrast with w $_{_2}$  = -w $_{_\mathrm{1}}$ 

```
Cmd> c_a \leftarrow vector(-1,1); c_b \leftarrow vector(-1,1)Cmd> contrast(antibiotic, c_a)
component: estimate<br>(1) 0.27
             0.27component: ss (1) 0.2187
                           Same as ANOVA SS for antibiotic
component: se
(1) 0.03496
Cmd> contrast(b12, c_b)
component: estimate<br>(1) 0.083333
        (1) 0.083333
component: ss(1) 0.020833
                           Same as ANOVA SS for b2
component: se
(1) 0.03496
```
This computes the values of the contrast  $\blacksquare$  . The definition of the definition of the definition of the definition of the definition of the definition of the definition of the definition of the definition of the definition of the definition of the definition

```
Cmd> vector(alpha[2]-alpha[1],beta[2]-beta[1])
(1) 0.27 0.083333 Same as contrast() estimates
```
i film and the second contract of the second contract of the second contract of the second contract of the second contract of the second contract of the second contract of the second contract of the second contract of the

```
Cmd> c_2ab <- matrix(vector(1,-1, -1, 1),2); c_2ab<br>(1,1) 1 -1<br>(2.1) -1(1,1) 1 -1<br>
(2,1) -1 1
Cmd> contrast("antibiotic.b12", c_ab)
component: estimate
(1) 0.48 ybar_11 - ybar_12 - ybar_21 + ybar_22
component: ss<br>(1) 0.17
          (0.1728)component: se<br>(1) 0.0699
        0.069921
```
14

Statistics 5303 Lecture 18 October 16, 2002

## recent to collect to,

 $\bullet$  , and a set of  $\bullet$  problem in the set of  $\bullet$  . The set of  $\bullet$  is the set of  $\bullet$ with  $a, b, c$  and  $d$  levels.

/\$a6 ,! :` 8 T:c%!
Q+\*][!
 interactions

$$
y_{ijk\ell m} = \mu + \alpha_i + \beta_j + \delta_k + \delta_{\ell} + \alpha \beta_{ijk} + \alpha \delta_{ijk} + \beta \delta_{jk} + \beta \delta_{jk} + \alpha \delta_{ijk} + \alpha \beta \delta_{ijk} + \alpha \beta \delta_{ijk} + \alpha \beta \delta_{ijk} + \alpha \delta \delta_{ik} + \beta \delta \delta_{jk} + \alpha \beta \delta \delta_{ijk} + \epsilon_{ijk\ell m}
$$

The ANOVA table has a line for each V!-:H <sup>i</sup> 6,!-%!
 !
N21/214N\_ 80W &T: 8 the contract of the contract of the contract of the contract of the contract of the contract of the contract of

The main and interaction effects are  $\mathbb{R}^3$  . The set of the set of the set of the set of the set of the set of the set of the set of the set of the set of the set of the set of the set of the set of the set of the set of the set of the set of the set of are  $0$ .

,- !- :`[!41 V 6"!\8\$X:`+"! t [!-,!ZYtUP1  $\blacksquare$  . A . In the set of the set of the set of the set of the set of the set of the set of the set of the set of the set of the set of the set of the set of the set of the set of the set of the set of the set of the set

 $\sum_{1 \leq i \leq a} \alpha \beta \delta_{ii} = \sum_{1 \leq i \leq b} \alpha \beta \delta_{ii} = \sum_{1 \leq i \leq d} \alpha \beta \delta_{ii} = 0$